#### **La portable de MAC no funciona en Sierra**

06/02/2017 12:38 PM - Joaquín del Cerro Murciano

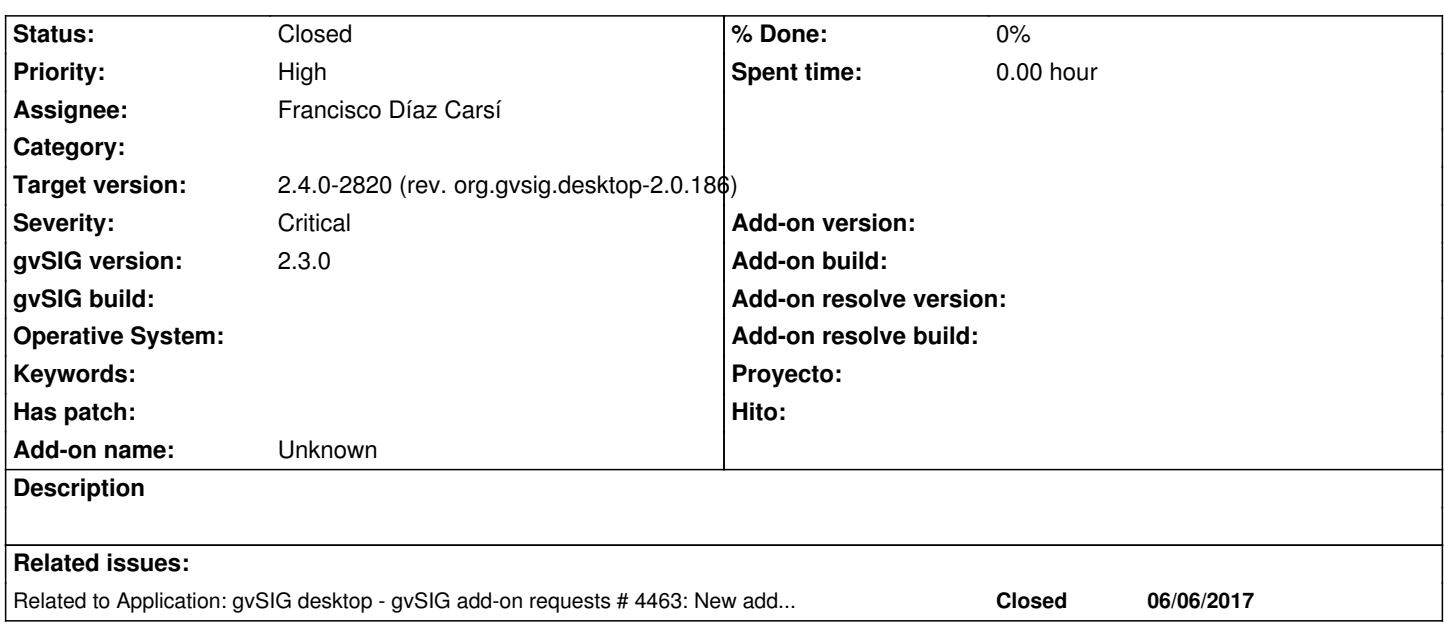

## **History**

# **#1 - 06/05/2017 02:17 PM - Joaquín del Cerro Murciano**

*- Severity changed from Minor to Critical*

*- Target version changed from 2.4.0-2850-final (rev. org.gvsig.desktop-2.0.220) to 2.4.0-2820 (rev. org.gvsig.desktop-2.0.186)* 

*- Assignee changed from Joaquín del Cerro Murciano to Francisco Díaz Carsí*

#### Ver hilo de la lista de usuarios:

http://osgeo-org.1560.x6.nabble.com/Re-Resumen-de-gvSIG-usuarios-Vol-149-Envio-13-td5310954.html#a5310970

## Supongo que habra que actualizar los ficheros:

[gvSIG-desktop-2.3.0-org.gvsig.gdal.app.mainplugin-1.11.0-1-testing-darwin\\_macos\\_10.11-x86\\_64-j1\\_8.\\*](http://osgeo-org.1560.x6.nabble.com/Re-Resumen-de-gvSIG-usuarios-Vol-149-Envio-13-td5310954.html#a5310970)

#### Que hay en:

http://downloads.gvsig.org/download/gvsig-desktop-testing/pool/org.gvsig.gdal.app.mainplugin/

Descargarselos y crear nueva version de ellos quitando las librerias que toquen. Pro[bablemente crear la version 1.11.0-2 y cambiar la version de gvSIG a la 2.4.0.](http://downloads.gvsig.org/download/gvsig-desktop-testing/pool/org.gvsig.gdal.app.mainplugin/)

# **#2 - 06/06/2017 03:21 PM - Joaquín del Cerro Murciano**

*- Related to gvSIG add-on requests #4463: New addons for org.gvsig.gdal.app.mainplugin-1.11.0-2-testing-darwin\_macos\_10.11-x86\_64 added*

# **#3 - 06/06/2017 03:27 PM - Joaquín del Cerro Murciano**

*- Status changed from New to Fixed*

# **#4 - 06/11/2017 09:47 PM - Álvaro Anguix**

*- Status changed from Fixed to Closed*